CIS-77 Home <http://www.c-jump.com/CIS77/CIS77syllabus.htm>

# Encoding Real x86 Instructions

- <span id="page-0-0"></span>1. [Encoding Real x86 Instructions](#page-0-0) 2. [x86 Instructions Overview](#page-1-0) 3. [x86 Instruction Format Reference](#page-1-1) 4. [x86 Opcode Sizes](#page-2-0) 5. [x86 ADD Instruction Opcode](#page-2-1) 6. [Encoding x86 Instruction Operands, MOD-REG-R/M Byte](#page-3-0) 7. [General-Purpose Registers](#page-4-0) 8. [REG Field of the MOD-REG-R/M Byte](#page-4-1) 9. [MOD R/M Byte and Addressing Modes](#page-5-0) 10. [SIB \(Scaled Index Byte\) Layout](#page-6-0) 11. [Scaled Indexed Addressing Mode](#page-6-1) 12. [Encoding ADD Instruction Example](#page-7-0) 13. [Encoding ADD CL, AL Instruction](#page-7-1) 14. [Encoding ADD ECX, EAX Instruction](#page-8-0) 15. [Encoding ADD EDX, DISPLACEMENT Instruction](#page-8-1) 16. [Encoding ADD EDI, \[EBX\] Instruction](#page-9-0) 17. Encoding ADD EAX,  $[ESI + disp8]$  Instruction 18. Encoding ADD EBX, [EBP + disp32 ] Instruction 19. Encoding ADD EBP,  $\int$  disp32 + EAX\*1 ] Instruction 20. [Encoding ADD ECX, \[ EBX + EDI\\*4 \] Instruction](#page-11-0) 21. [Encoding ADD Immediate Instruction](#page-11-1) 22. [Encoding Eight, Sixteen, and Thirty-Two Bit Operands](#page-12-0) 23. [Encoding Sixteen Bit Operands](#page-13-0) 24. [x86 Instruction Prefix Bytes](#page-14-0) 25. [Alternate Encodings for Instructions](#page-14-1) 26. [x86 Opcode Summary](#page-15-0) 27. [MOD-REG-R/M Byte Summary](#page-15-1) 28. [ISA Design Considerations](#page-16-0) 29. [ISA Design Challenges](#page-16-1) 30. [Intel Architecture Software Developer's Manual](#page-16-2) 31. [Intel Instruction Set Reference \(Volume2\)](#page-17-0) 32. [Chapter 3 of Intel Instruction Set Reference](#page-17-1) 33. [Intel Reference Opcode Bytes](#page-17-2) 34. [Intel Reference Opcode Bytes, Cont.](#page-18-0) 35. [Intel Reference Opcode Bytes, Cont.](#page-18-1) 36. [Intel Reference Opcode Bytes, Cont.](#page-19-0) 37. [Intel Reference Opcode Bytes, Cont.](#page-19-1) 38. [Intel Reference Opcode Bytes, Cont.](#page-19-2) 39. [Intel Reference Instruction Column](#page-20-0) 1. Encoding Real x86 Instructions
	- It is time to take a look that the actual machine instruction format of the x86 CPU family.
	- They don't call the x86 CPU a Complex Instruction Set Computer (CISC) for nothing!
	- Although more complex instruction encodings exist, no one is going to challenge that the x86 has a complex instruction encoding:

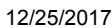

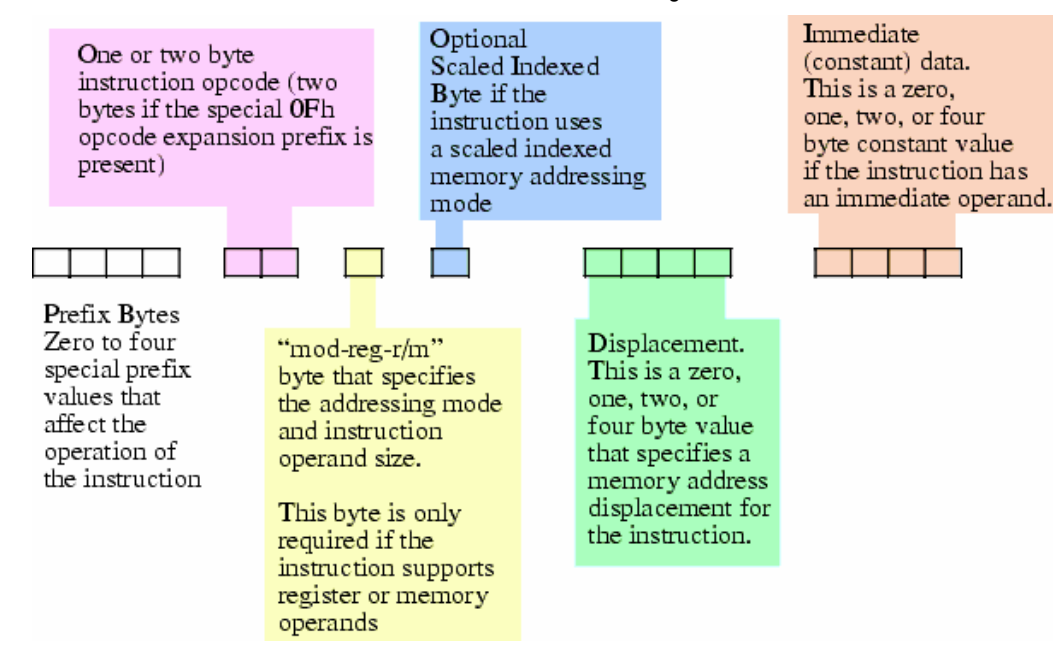

# <span id="page-1-0"></span>2. x86 Instructions Overview

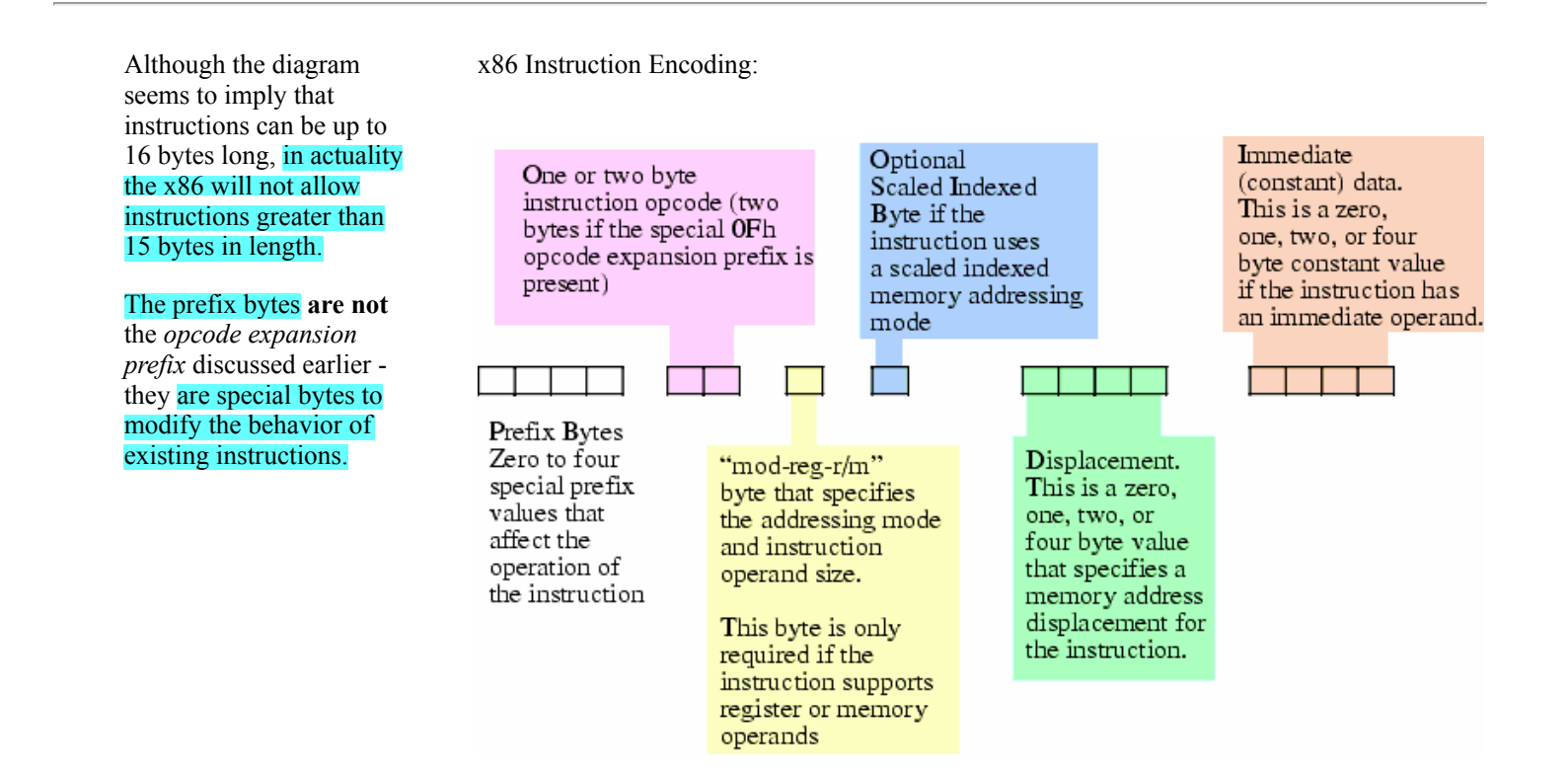

# <span id="page-1-1"></span>3. x86 Instruction Format Reference

Another view of the x86 instruction format: Additional Additional Additional Additional Additional Additional Additional Additional Additional Additional Additional Additional Additional Additional Additional Additional Ad

reference:

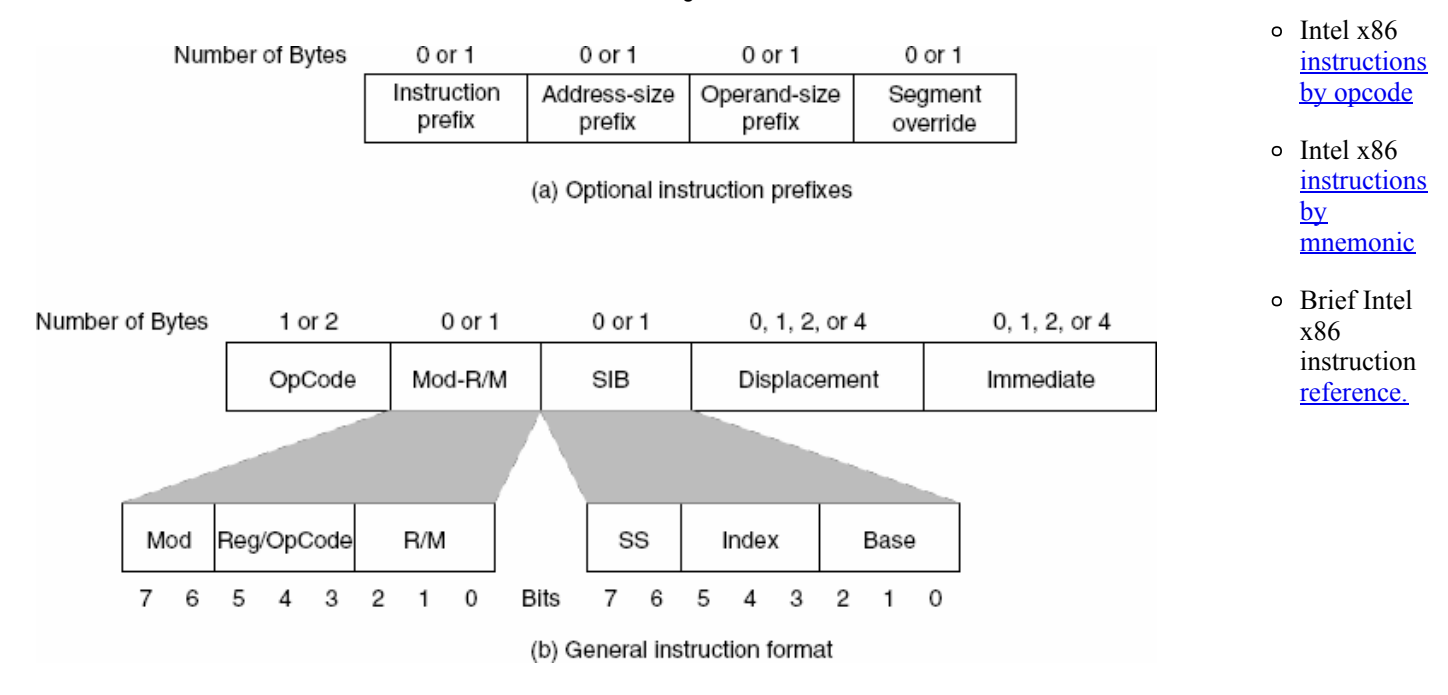

# <span id="page-2-0"></span>4. x86 Opcode Sizes

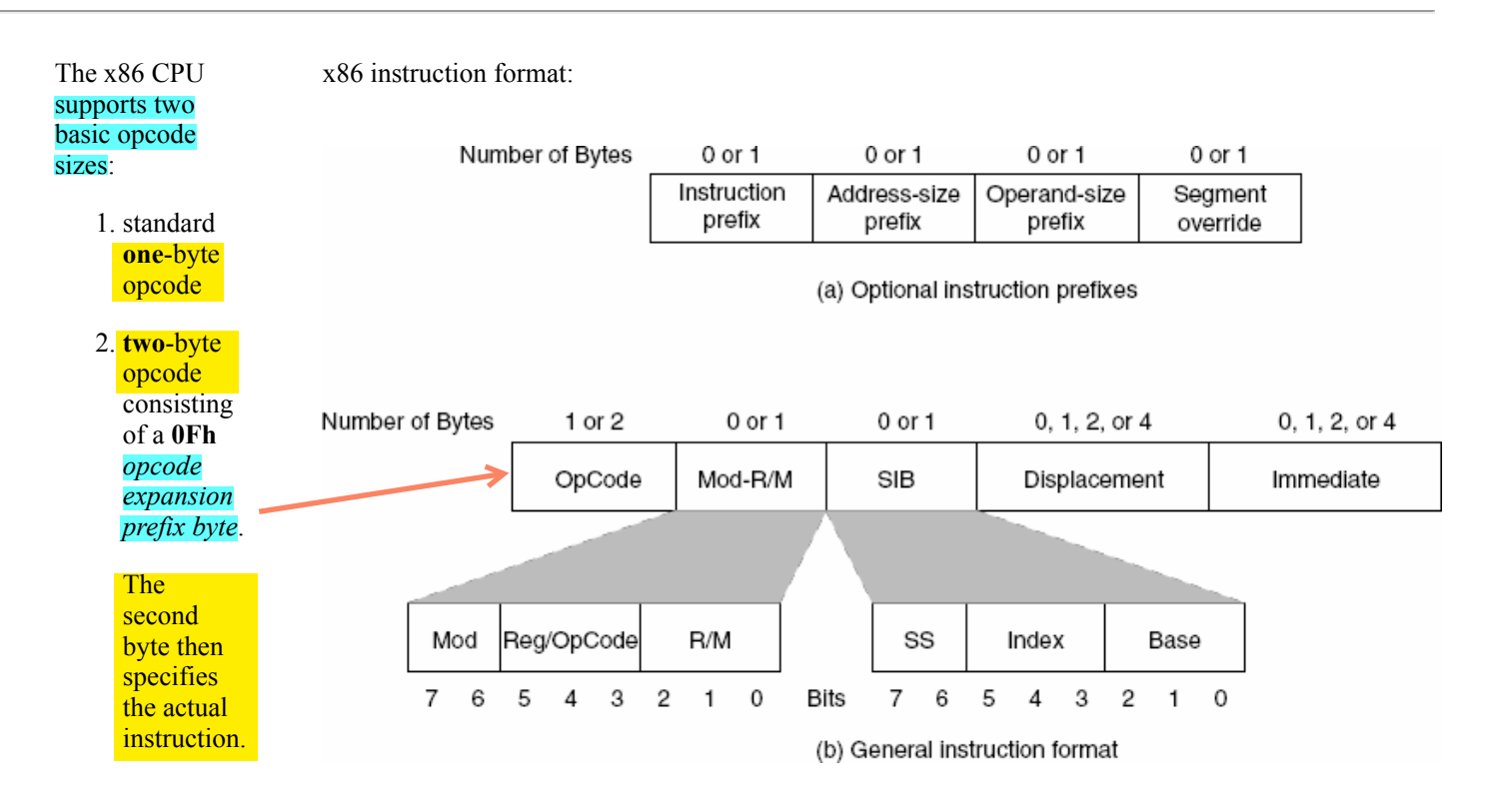

- The x86 opcode bytes are 8-bit equivalents of iii field that we discussed in simplified encoding.
- This provides for up to 512 different instruction classes, although the x86 does not yet use them all.

# <span id="page-2-1"></span>5. x86 ADD Instruction Opcode

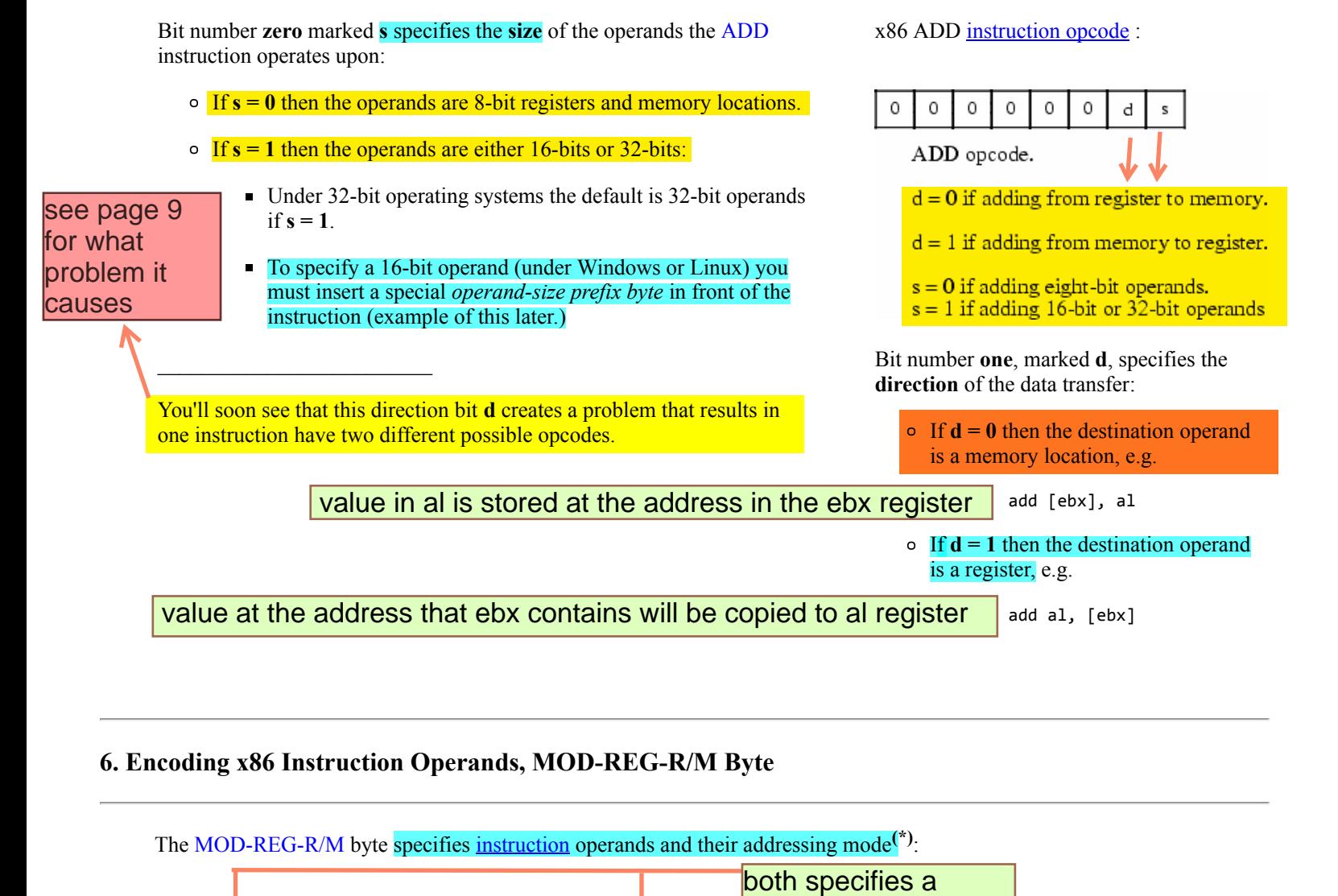

# <span id="page-3-0"></span>6. Encoding x86 Instruction Operands, MOD-REG-R/M Byte

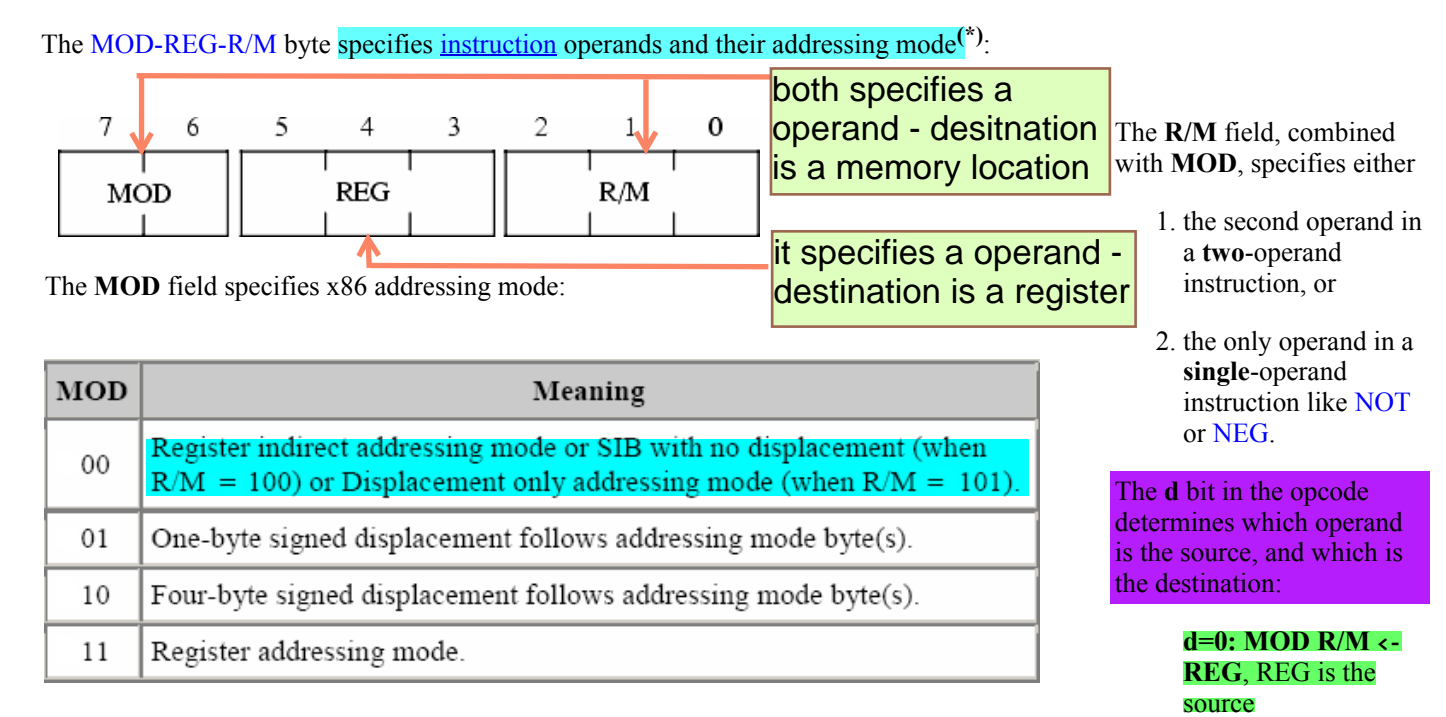

The REG field specifies source or destination register:

d=1: REG <- MOD R/M, REG is the destination

 $\frac{1}{2}$ 

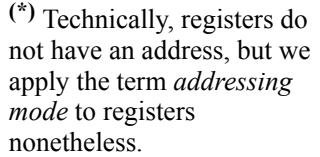

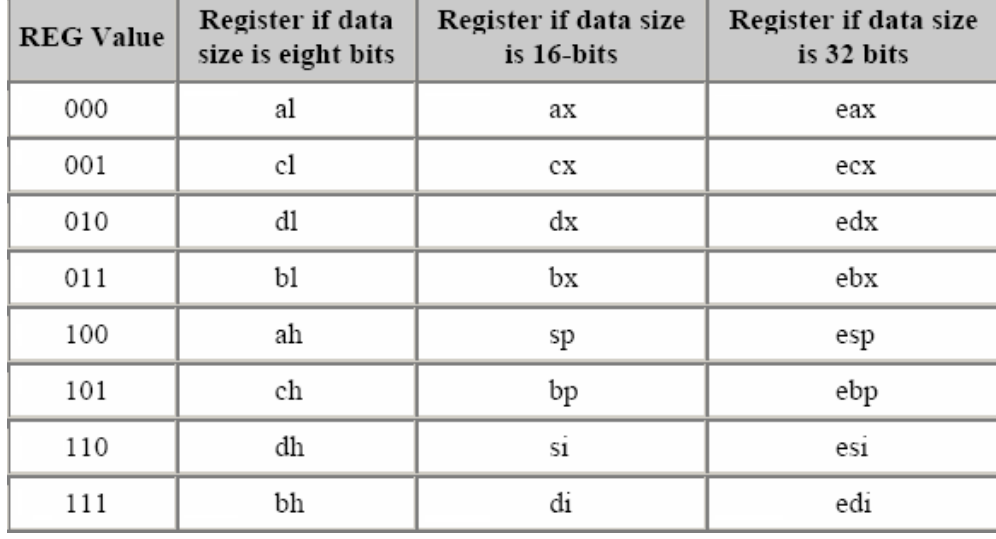

# <span id="page-4-0"></span>7. General-Purpose Registers

- The EAX, EDX, ECX, EBX, EBP, EDI, and ESI registers are 32-bit general-purpose registers, used for temporary data storage and memory access.
- The AX, DX, CX, BX, BP, DI, and SI registers are 16-bit equivalents of the above, they represent the low-order 16 bits of 32-bit registers.
- The AH, DH, CH, and BH registers represent the high-order 8 bits of the corresponding registers.

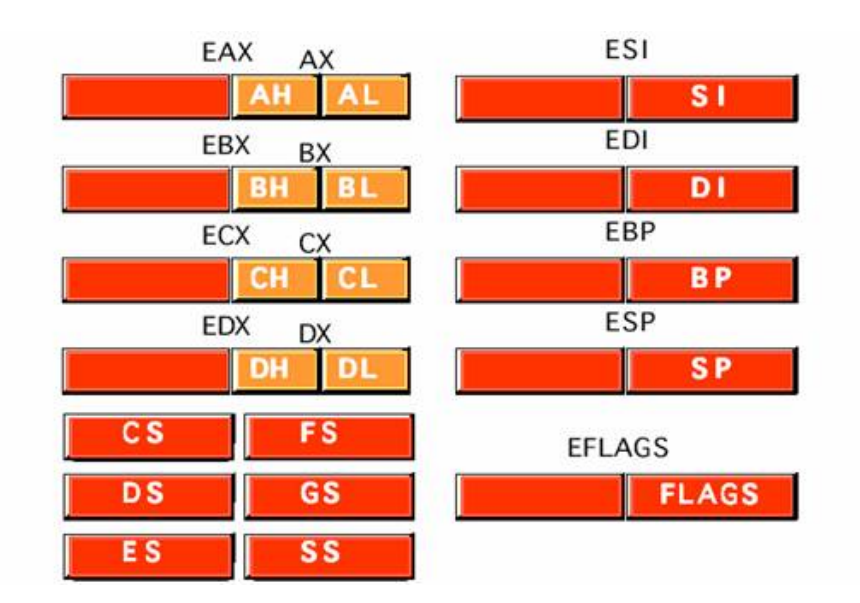

Since the processor accesses registers more quickly than it accesses memory, you can make your programs run faster by keeping the most-frequently used data in registers.

• Similarly, AL, DL, CL, and BL represent the low-order 8 bits of the registers.

# <span id="page-4-1"></span>8. REG Field of the MOD-REG-R/M Byte

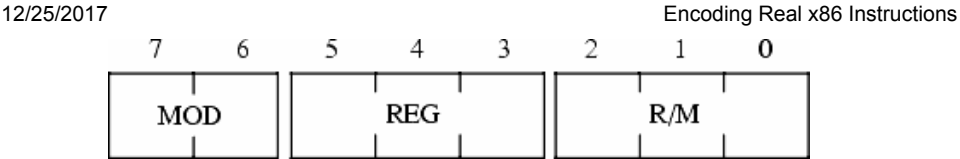

The REG field specifies an  $x86$  register<sup>(\*)</sup>:

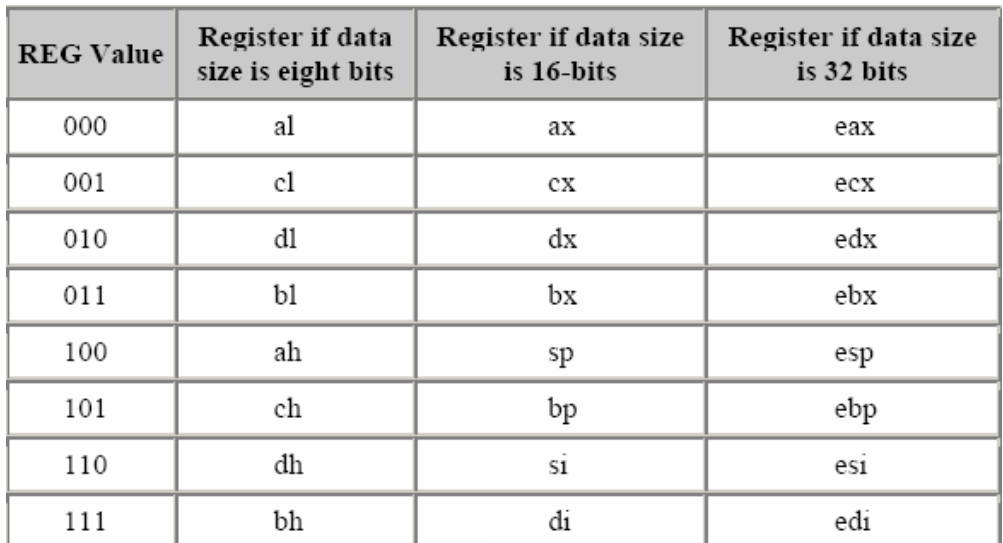

either the *source* or the destination operand.

Many instructions have the d (direction) field in their opcode to choose REG operand role:

> 1. If  $d=0$ , REG is the source, MOD R/M <- REG.

> 2. If  $d=1$ , REG is the destination, REG <- MOD R/M.

(\*) For certain (often single-operand or immediate-operand) instructions, the REG field may contain an *opcode extension* rather than the register bits. The **R/M** field will specify the operand in such case.

# <span id="page-5-0"></span>9. MOD R/M Byte and Addressing Modes

 $\mathcal{L}=\mathcal{L}^{\mathcal{L}}$ 

```
MOD R/M Addressing Mode
=== === ================================
 00 000 [ eax ]
  01 000 [ eax + disp8 ] (1)
 10 000 [ eax + disp32 ]
  11 000 register ( al / ax / eax ) (2)
  00 001 [ ecx ]
 01 001 [ ecx + disp8 ]
 10 001 [ ecx + disp32 ]
  11 001 register ( cl / cx / ecx )
  00 010 [ edx ]
  01 010 [ edx + disp8 ]
  10 010 [ edx + disp32 ]
  11 010 register ( dl / dx / edx )
  00 011 [ ebx ]
  01 011 [ ebx + disp8 ]
  10 011 [ ebx + disp32 ]
  11 011 register ( bl / bx / ebx )
00 100 SIB Mode (3)
  01 100 SIB + disp8 Mode
 10 100 SIB + disp32 Mode
  11 100 register ( ah / sp / esp )
 00 101 32-bit Displacement-Only Mode (4)
  01 101 [ ebp + disp8 ]
  10 101 [ ebp + disp32 ]
  11 101 register ( ch / bp / ebp )
 00 110 [ esi ]
  01 110 [ esi + disp8 ]
  10 110 [ esi + disp32 ]
```
1. Addressing modes with 8-bit displacement fall in the range -128..+127 and require only a single byte displacement after the **[opcode](http://www.c-jump.com/CIS77/images/x86_instruction_format.png)** (Faster!) 2. The size bit in the opcode specifies 8 or 32-bit register size. To select a 16-bit register requires a prefix byte. 3. The so-called scaled indexed addressing modes, SIB = scaled index byte mode. 4. Note that there is no [ ebp ] addressing. It's slot is occupied by the 32 bit *displacement only* addressing mode. Intel decided that programmers can use [ ebp+ disp8 ] addressing mode instead, with its 8-bit displacement set equal to zero (instruction is a little longer, though.) it is a trick , note it carefully

```
 00 111 [ edi ]
 01 111 [ edi + disp8 ]
 10 111 [ edi + disp32 ]
 11 111 register ( bh / di / edi )
```
11 110 register ( dh / si / esi )

# <span id="page-6-0"></span>10. SIB (Scaled Index Byte) Layout

- *Scaled indexed addressing mode* uses the second byte (namely, SIB byte) that follows the MOD-REG-R/M byte in the *[instruction](http://www.c-jump.com/CIS77/images/x86_instruction_format.png)* format.
- $\bullet$ The MOD field still specifies the displacement size of zero, one, or four bytes.

The MOD-REG-R/M and SIB bytes are complex, because Intel reused 16 bit addressing circuitry in the 32-bit mode, rather than simply abandoning the 16-bit format in the 32-bit mode.

There are good hardware reasons for this, but the end result is a complex scheme for specifying addressing modes in the opcodes.

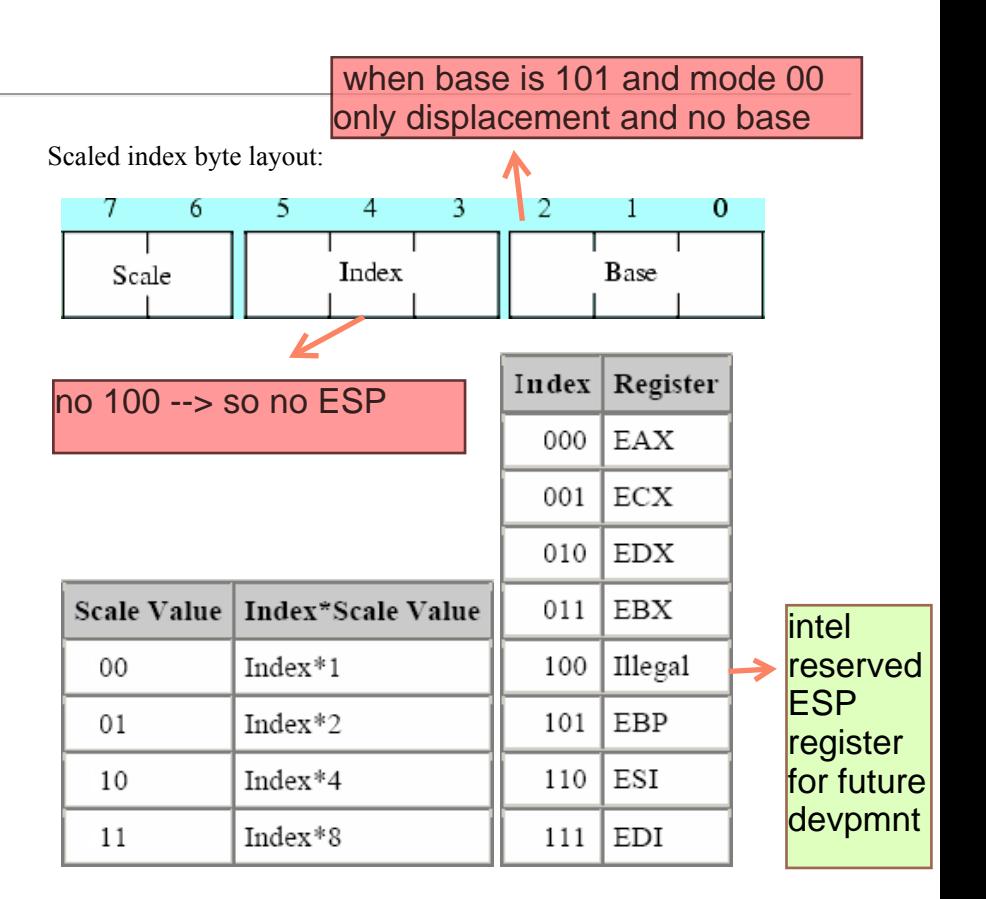

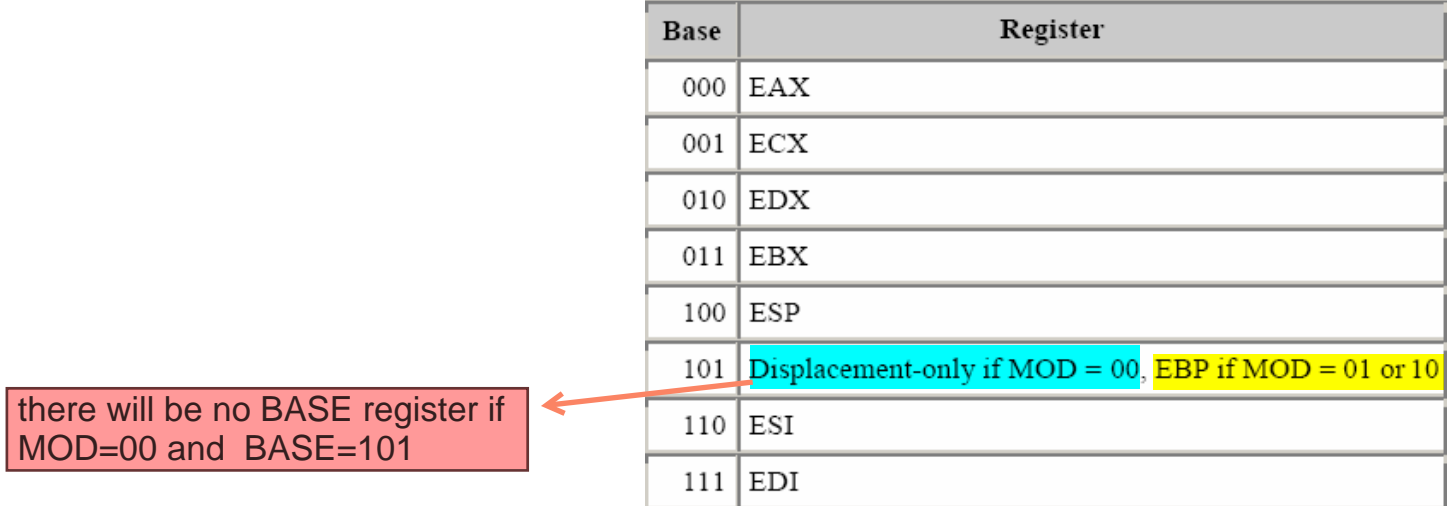

# <span id="page-6-1"></span>11. Scaled Indexed Addressing Mode

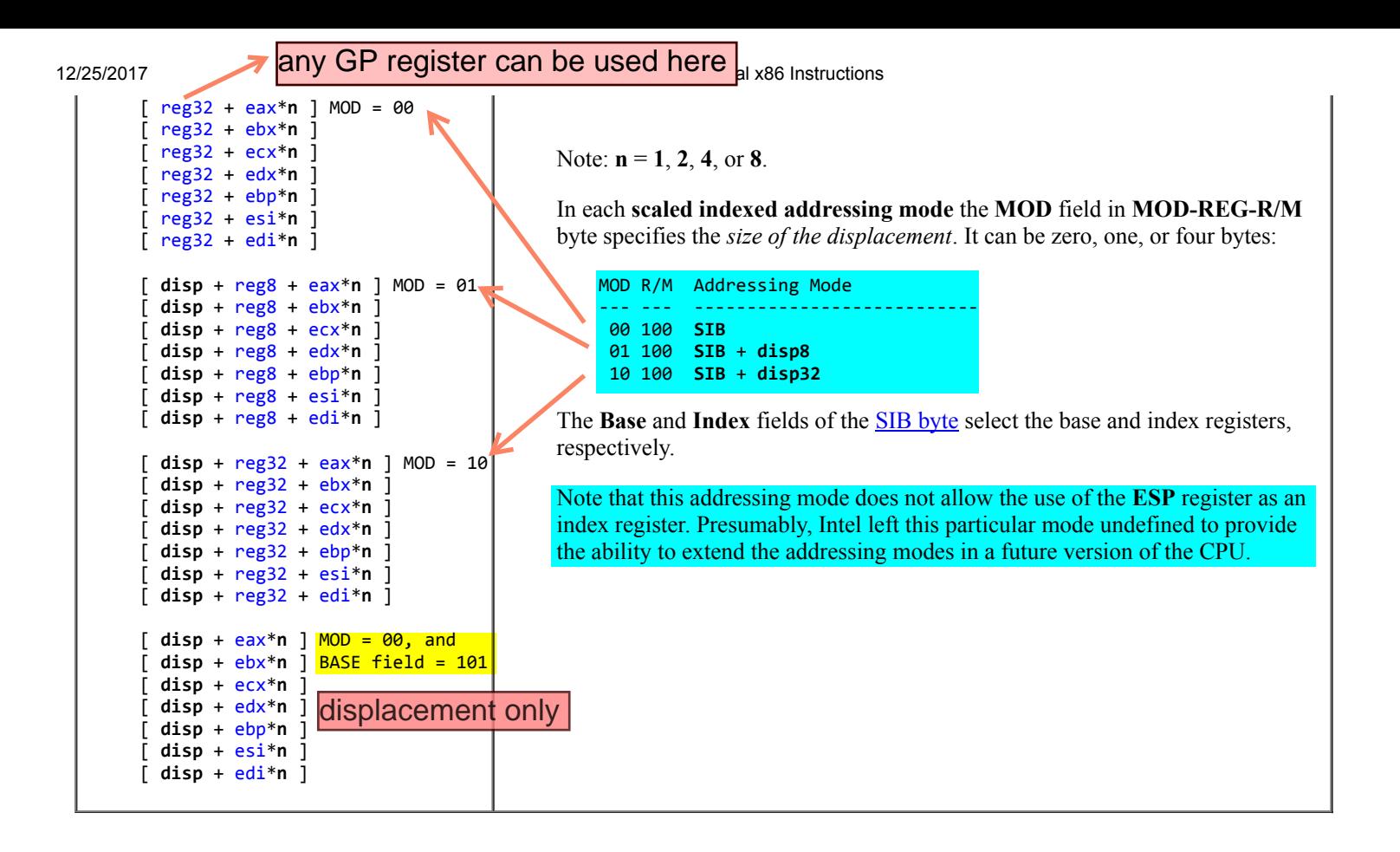

# <span id="page-7-0"></span>12. Encoding ADD Instruction Example

The ADD <u>[opcode](http://www.c-jump.com/CIS77/images/x86_instruction_format.png)</u> can be decimal 0, 1, 2, or 3, depending on the direction and size bits in the opcode:

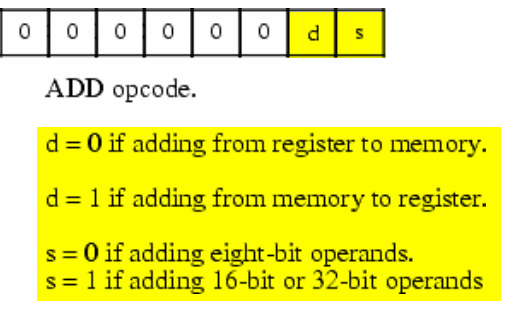

How could we encode various forms of the ADD instruction using different addressing modes?

# <span id="page-7-1"></span>13. Encoding ADD CL, AL Instruction

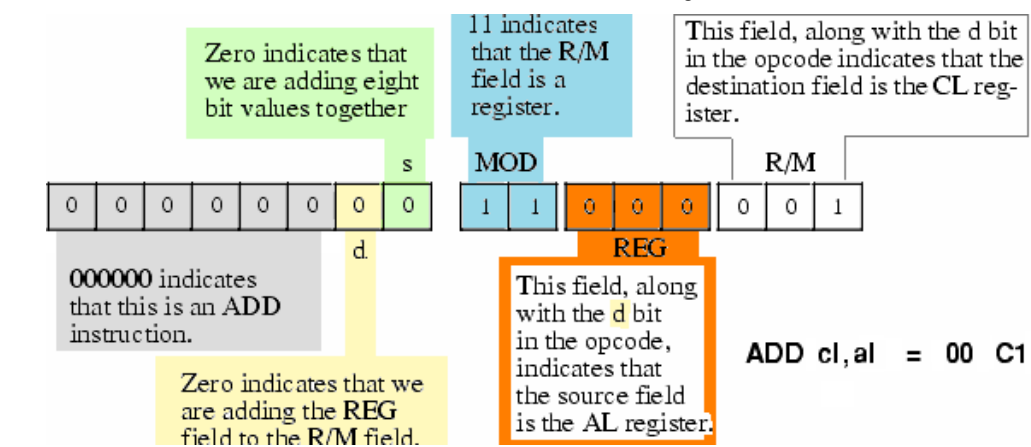

• Interesting side effect of the direction bit and the MOD-REG-R/M byte organization: some instructions can have two different opcodes, and both are legal!

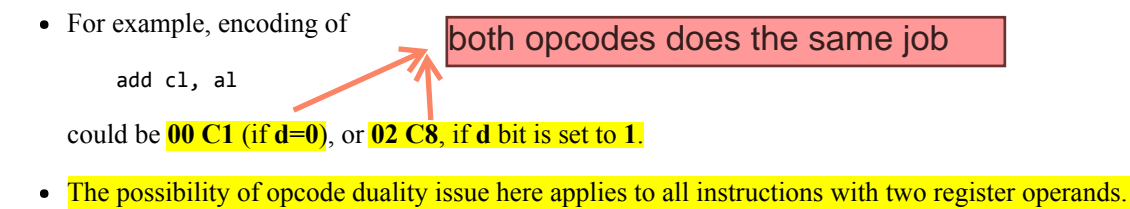

# <span id="page-8-0"></span>14. Encoding ADD ECX, EAX Instruction

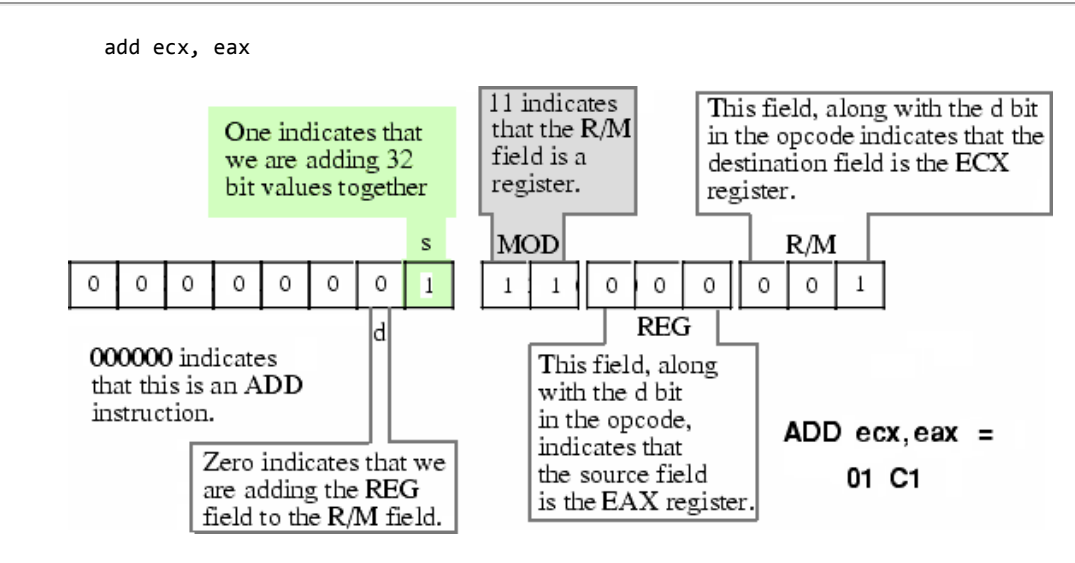

Note that we could also encode ADD ECX, EAX using the bytes 03 C8.

# <span id="page-8-1"></span>15. Encoding ADD EDX, DISPLACEMENT Instruction

Encoding the ADD EDX, DISP Instruction:

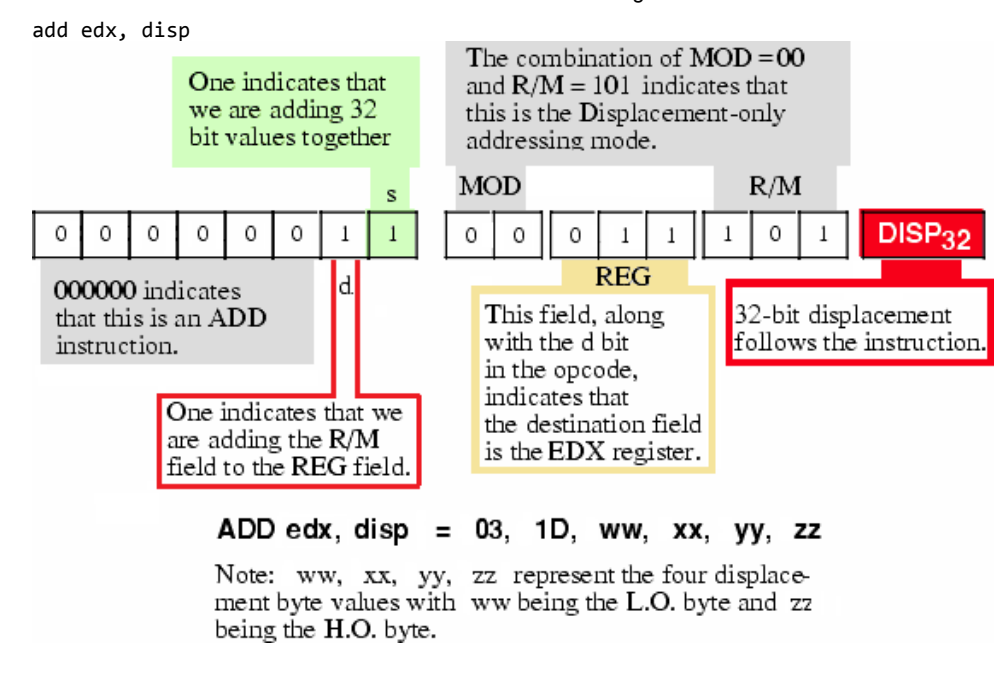

# <span id="page-9-0"></span>16. Encoding ADD EDI, [EBX] Instruction

Encoding the ADD EDI, [ EBX ] instruction:

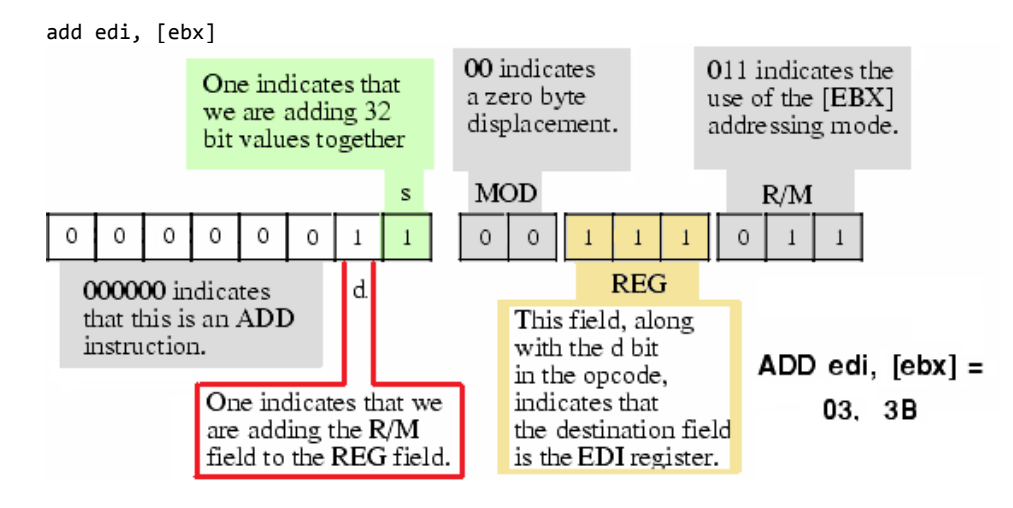

# <span id="page-9-1"></span>17. Encoding ADD EAX, [ ESI + disp8 ] Instruction

Encoding the ADD EAX,  $[ESI + disp8]$  instruction:

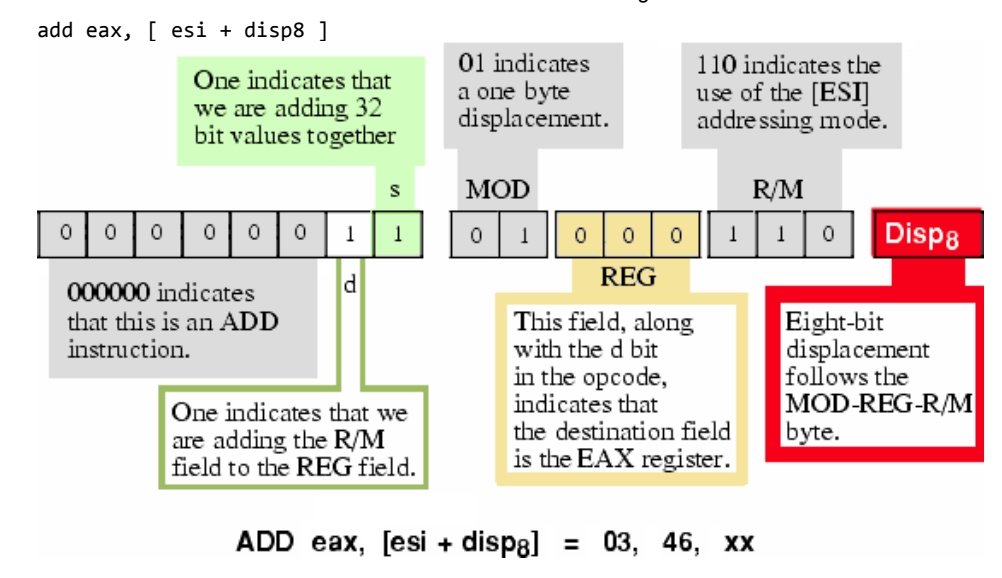

# <span id="page-10-0"></span>18. Encoding ADD EBX, [ EBP + disp32 ] Instruction

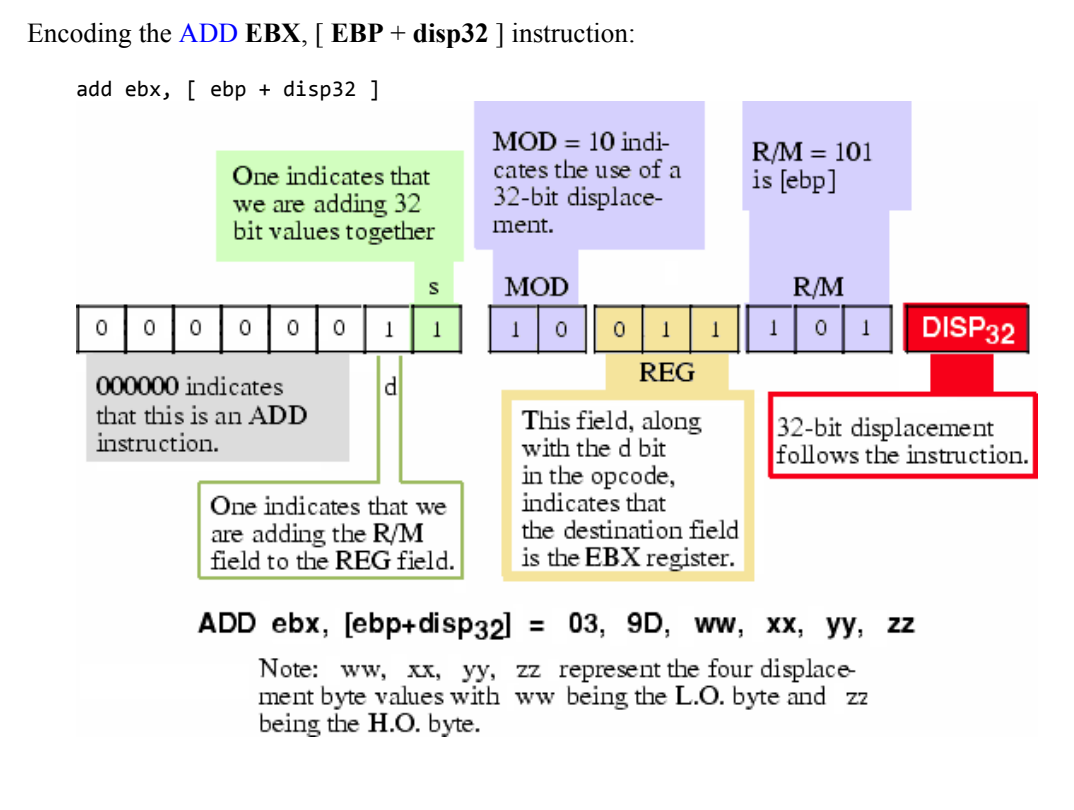

base + index\*scacle

# <span id="page-10-1"></span>19. Encoding ADD EBP, [ disp32 + EAX\*1 ] Instruction

Encoding the ADD EBP,  $[$  disp32 + EAX\*1  $]$  Instruction

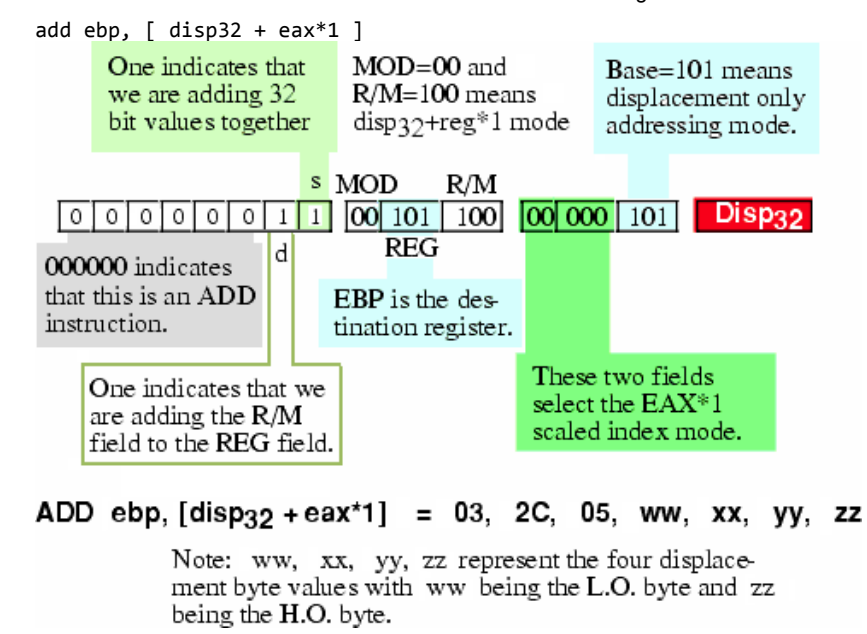

# <span id="page-11-0"></span>20. Encoding ADD ECX, [ EBX + EDI\*4 ] Instruction

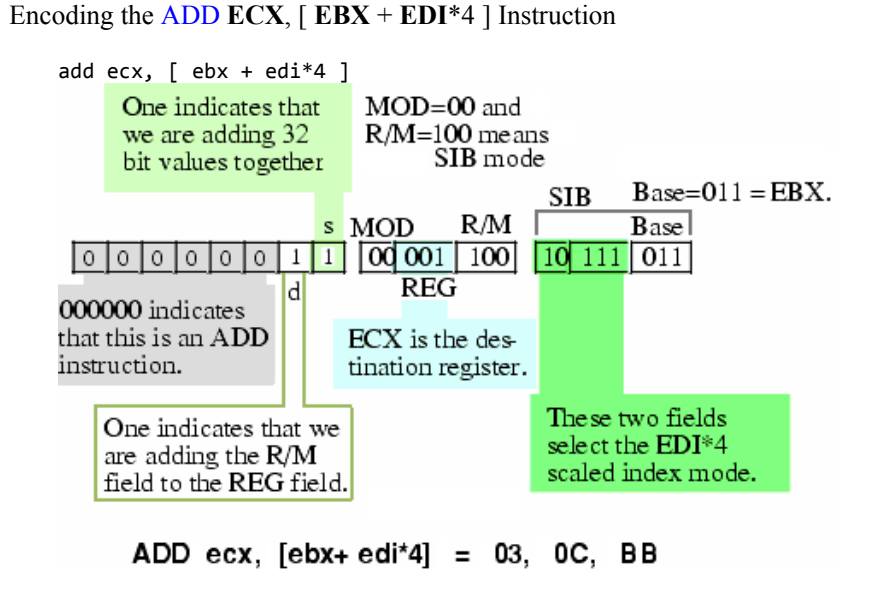

# <span id="page-11-1"></span>21. Encoding ADD Immediate Instruction

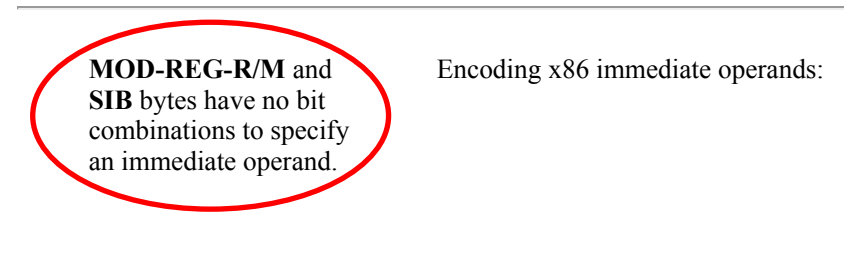

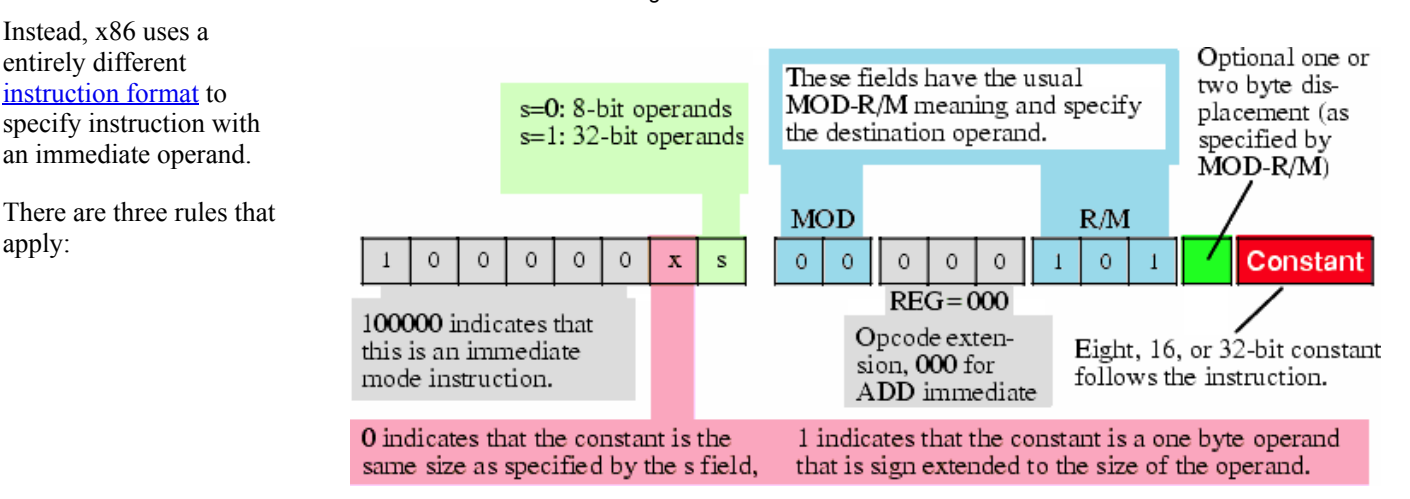

- 1. If opcode high-order bit set to 1, then *instruction has an immediate constant*.
- 2. There is no direction bit in the opcode:

: indeed, you cannot specify a constant as a destination operand!

Therefore, destination operand is always the location encoded in the MOD-R/M bits of the the MOD-REG-R/M byte.

In place of the direction bit d, the opcode has a sign extension x bit instead:

- For 8-bit operands, the CPU ignores  $x$  bit.
- For 16-bit and 32-bit operands, x bit specifies the size of the Constant following at the end of the instruction:
	- If x bit contains zero, the Constant is the same size as the operand (i.e., 16 or 32 bits).
	- If x bit contains one, the Constant is a signed 8-bit value, and the CPU sign-extends this value to the appropriate size before adding it to the operand.
- This little x trick often makes programs shorter, because adding small-value constants to 16 or 32 bit operands is very common.
- 3. The third difference between the ADD-immediate and the standard ADD instruction is the meaning of the REG field in the MOD-REG-R/M byte:
	- Since the instruction implies that
		- the source operand is a constant, and
		- $\blacksquare$  **MOD-R/M** fields specify the destination operand,

the instruction does not need to use the REG field to specify an operand.

- Instead, the x86 CPU uses these three bits as an opcode extension.
- For the ADD-immediate instruction the REG bits must contain zero.
- Other bit patterns would correspond to a different instruction.

Note that when adding a constant to a memory location, the displacement (if any) immediately precedes the immediate (constant) value in the opcode sequence.

# <span id="page-12-0"></span>22. Encoding Eight, Sixteen, and Thirty-Two Bit Operands

- When Intel designed the 8086, one bit in the opcode, s, selected between 8 and 16 bit integer operand sizes.
- Later, when CPU added 32-bit integers to its architecture on 80386 chip, there was a problem:

three encodings were needed to support 8, 16, and 32 bit sizes.

Solution was an *operand size prefix byte*.

#### x86 ADD Opcode:

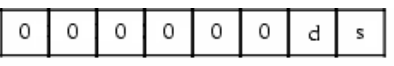

ADD opcode.

 $d = 0$  if adding from register to memory.

 $d = 1$  if adding from memory to register.

 $s = 0$  if adding eight-bit operands.

 $s = 1$  if adding 16-bit or 32-bit operands

8 bit and 32 bit

operands

• Intel studied x86 instruction set and came to the conclusion:

in a 32-bit environment, programs were more likely to use 8-bit and 32-bit operands far more often than 16-bit operands. why s bit determines

So Intel decided to let the size bit s in the opcode select between 8- and 32-bit operands.

# <span id="page-13-0"></span>23. Encoding Sixteen Bit Operands

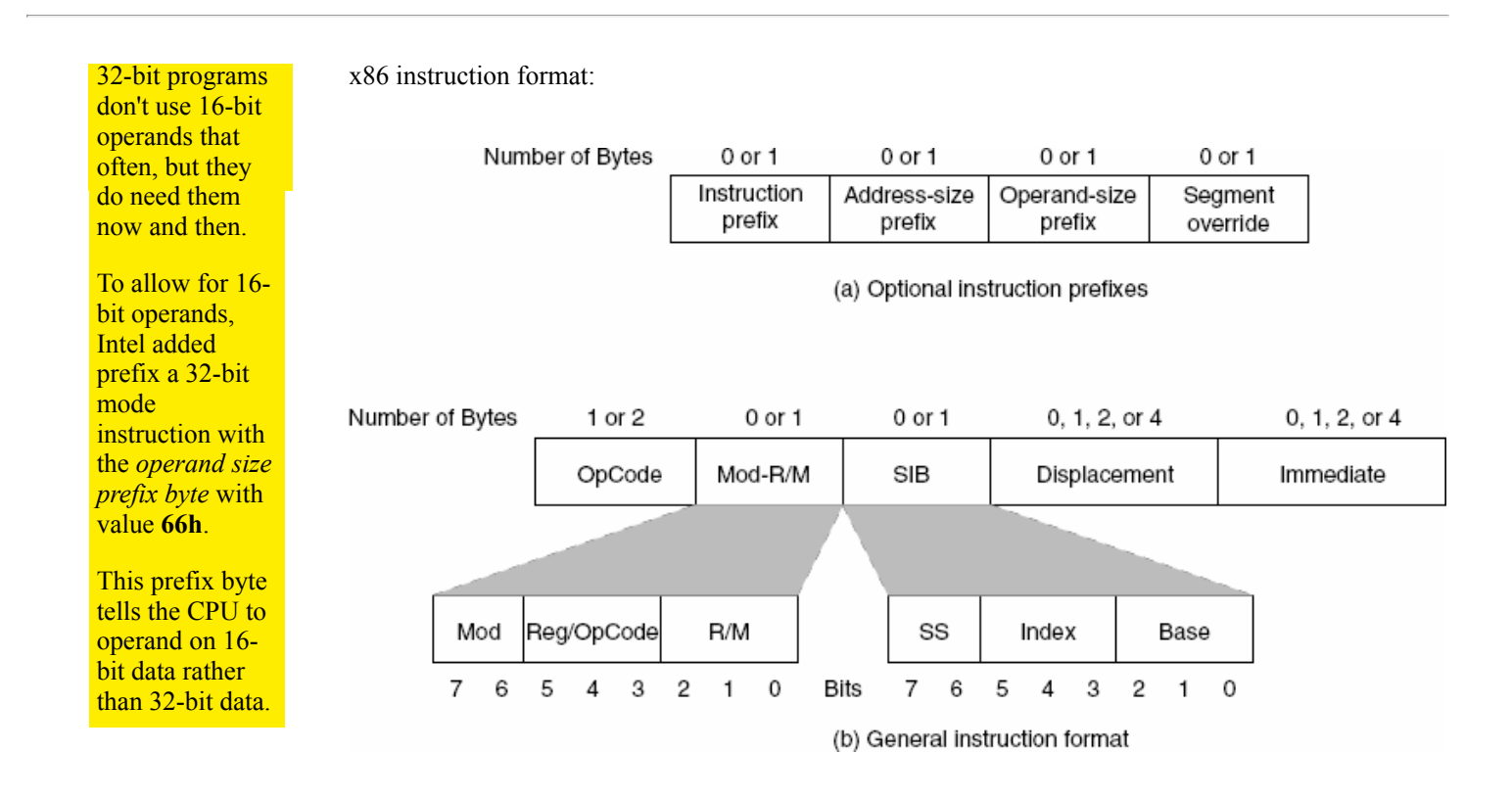

# There is nothing programmer has to do explicitly to put an operand size prefix byte in front of a 16-bit instruction: the assembler does this automatically as soon as 16-bit operand is found in the instruction.

However, keep in mind that whenever you use a 16-bit operand in a 32-bit program, the instruction is longer by one byte:

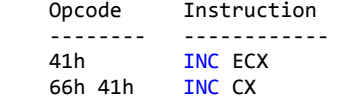

http://www.c-jump.com/CIS77/CPU/x86/lecture.html 14/21 Be careful about using 16-bit instructions if size (and to a lesser extent, speed) are important, because

- 1. instructions are longer, and
- 2. slower because of their effect on the instruction cache.

## <span id="page-14-0"></span>24. x86 Instruction Prefix Bytes

- x86 [instruction](http://www.c-jump.com/CIS77/images/x86_instruction_format.png) can have up to 4 prefixes.
- Each prefix adjusts interpretation of the opcode:
	- 1. Repeat/lock prefix byte guarantees that instruction will have exclusive use of all shared memory, until the instruction completes execution:

 $F\theta h = LOCK$ 

2. String manipulation instruction prefixes

```
 F3h = REP, REPE
F2h = REPNE
```
where

REP repeats instruction the number of times specified by *iteration count* ECX.

REPE and REPNE prefixes allow to terminate loop on the value of **ZF** CPU flag.

Related string manipulation instructions are:

- **MOVS**, move string
- STOS, store string
- SCAS, scan string
- CMPS, compare string, etc.

See also string manipulation sample program: [rep\\_movsb.asm](http://www.c-jump.com/CIS77/samples/rep_movsb.htm)

3. Segment override prefix causes memory access to use *specified segment* instead of *default segment* designated for instruction operand.

 $2Eh = CS$  $36h = SS$  $3Eh = DS$  $26h = ES$  $64h = FS$  $65h = 65$ 

- 4. Operand override, 66h. Changes size of data expected by default mode of the instruction e.g. 16-bit to 32-bit and vice versa.
- <span id="page-14-1"></span>5. Address override, 67h. Changes size of address expected by the instruction. 32-bit address could switch to 16-bit and vice versa.

# 25. Alternate Encodings for Instructions

- To shorten program code, Intel created alternate (shorter) encodings of some very commonly used instructions.
- For example, x86 provides a single byte opcode for

add al, constant ; one-byte opcode and no MOD-REG-R/M byte add eax, constant ; one-byte opcode and no MOD-REG-R/M byte

the opcodes are 04h and 05h, respectively. Also,

- These instructions are one byte shorter than their standard ADD immediate counterparts.
- Note that

add ax, constant ; operand size prefix byte + one-byte opcode, no MOD-REG-R/M byte

requires an operand size prefix just as a standard ADD AX, constant instruction, yet is still one byte shorter than the corresponding standard version of ADD immediate.

Any decent assembler will *automatically* choose the shortest possible instruction when translating program into machine code.

• Intel only provides alternate encodings only for the accumulator registers AL, AX, EAX.

This is a good reason to use accumulator registers if you have a choice

(also a good reason to take some time and study encodings of the x86 instructions.)

# <span id="page-15-0"></span>26. x86 Opcode Summary

- x86 opcodes are represented by one or two bytes.
- Opcode could extend into unused bits of **MOD-REG-R/M** byte.
- Opcode encodes information about
	- operation type,
	- operands,
	- size of each operand, including the size of an immediate operand.

### <span id="page-15-1"></span>27. MOD-REG-R/M Byte Summary

• MOD-REG-R/M byte follows one or two opcode bytes of the *[instruction](http://www.c-jump.com/CIS77/images/x86_instruction_format.png)* 

#### MOD-REG-R/M Byte:

It provides *addressing mode* information for one or two operands.

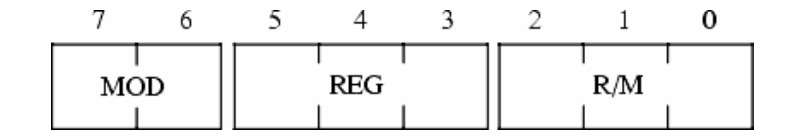

• If operand is in memory, or operand is a register:

- $\circ$  MOD field (bits [7:6]), combined with the R/M field (bits [2:0]), specify memory/register operand, as well as its *addressing mode*.
- REG field (bits [5:3]) specifies another register operand in of the two-operand instruction.

# <span id="page-16-0"></span>28. ISA Design Considerations

- Instruction set architecture design that can stand the test of time is a true intellectual challenge.
- It takes several compromises between space and efficiency to assign opcodes and encode instruction formats.
- Today people are using Intel x86 instruction set for purposes never intended by original designers.
- Extending the CPU is a very difficult task.
- The instruction set can become *extremely complex*.
- If x86 CPU was designed *from scratch* today, it would have a totally different ISA!
- Software developers usually don't have a problem adapting to a new architecture when writing new software...

...but they are very resistant to moving existing software from one platform to another.

This is the primary reason the Intel x86 platform remains so popular to this day.

## <span id="page-16-1"></span>29. ISA Design Challenges

- Allowing for future expansion of the chip requires some *undefined opcodes*.
- From the beginning there should be a balance between the number of undefined opcodes and
	- 1. the number of initial instructions, and
	- 2. the size of your opcodes (including special assignments.)
- Hard decisions:
	- Reduce the number of instructions in the initial instruction set?
	- Increase the size of the opcode?
	- Rely on an opcode prefix byte(s), which makes later added instructions longer?
- There are no easy answers to these challenges for CPU designers!

# <span id="page-16-2"></span>30. Intel Architecture Software Developer's Manual

Classic Intel Pentium II Architecture Software Developer's Manual contains three parts:

1. [Volume 1](http://developer.intel.com/design/pentiumii/manuals/243190.htm) , *Intel Basic Architecture*: [Order Number 243190](http://download.intel.com/design/PentiumII/manuals/24319002.PDF) , PDF, 2.6 MB.

- 2. [Volume 2](http://developer.intel.com/design/pentiumii/manuals/243191.htm) , *Instruction Set Reference*: [Order Number 243191](http://download.intel.com/design/PentiumII/manuals/24319102.PDF) , PDF, 6.6 MB.
- 3. [Volume 3](http://developer.intel.com/design/pentiumii/manuals/243192.htm) , *System Programing Guide*: [Order Number 243192](http://download.intel.com/design/PentiumII/manuals/24319202.pdf) , PDF, 5.1 MB.

It is highly recommended that you download the above manuals and use them as a reference.

# <span id="page-17-0"></span>31. Intel Instruction Set Reference (Volume2)

- Chapter 3 of the [Instruction Set Reference](http://developer.intel.com/design/pentiumii/manuals/243191.htm) describes
	- each Intel instruction in detail
	- algorithmic description of each operation
	- effect on flags
	- $\circ$  operand(s), their sizes and attributes
	- CPU exceptions that may be generated.
- The instructions are arranged in alphabetical order.
- Appendix A provides *opcode map* for the entire Intel Architecture instruction set.

# <span id="page-17-1"></span>32. Chapter 3 of Intel Instruction Set Reference

- Chapter 3 begins with instruction format example and explains the Opcode column encoding.
- The Opcode column gives the *complete machine codes* as it is understood by the CPU.
- When possible, the actual *machine code bytes* are given as exact hexadecimal bytes, in the same order in which they appear in memory.
- However, there are opcode definitions other than hexadecimal bytes...

# <span id="page-17-2"></span>33. Intel Reference Opcode Bytes

Fow example,

# intا

#### **INSTRUCTION SET REFERENCE**

## INC-Increment by 1

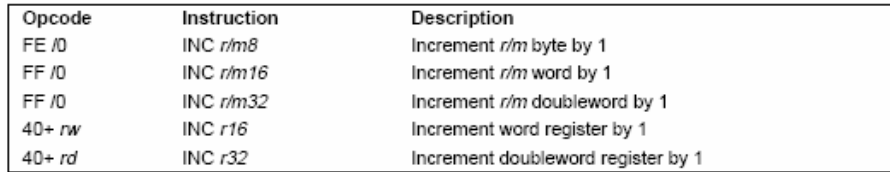

#### Description

This instruction adds one to the destination operand, while preserving the state of the CF flag. The destination operand can be a register or a memory location. This instruction allows a loop counter to be updated without disturbing the CF flag. (Use a ADD instruction with an immediate operand of 1 to perform an increment operation that does updates the CF flag.)

# <span id="page-18-0"></span>34. Intel Reference Opcode Bytes, Cont.

- /digit A digit between 0 and 7 indicates that
	- The reg field of Mod R/M byte contains the instruction opcode extension.
	- The r/m (register or memory) operand of Mod R/M byte indicates

 R/M Addressing Mode === ===========================

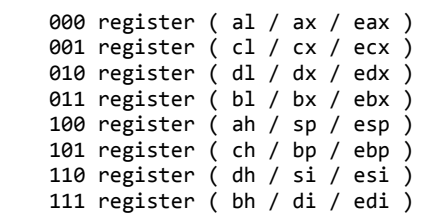

- The size bit in the opcode specifies 8 or 32-bit register size.
- A 16-bit register requires a prefix byte:

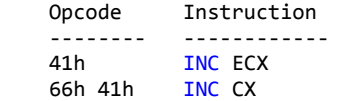

# <span id="page-18-1"></span>35. Intel Reference Opcode Bytes, Cont.

- $\bullet$  /r Indicates that the instruction uses the **Mod R/M** byte of the instruction.
- Mod R/M byte contains both
	- a register operand reg and
	- an r/m (register or memory) operand.

# <span id="page-19-0"></span>36. Intel Reference Opcode Bytes, Cont.

- cb, cw, cd, cp A 1-byte (cb), 2-byte (cw), 4-byte (cd), or 6-byte (cp) value, following the opcode, is used to specify
	- a *code offset*,
	- and possibly a new value for the code segment register CS.

# <span id="page-19-1"></span>37. Intel Reference Opcode Bytes, Cont.

- $\bullet$  ib, iw, id A 1-byte (ib), 2-byte (iw), or 4-byte (id) indicates presence of the **immediate operand** in the instruction.
- Typical order of opcode bytes is
	- opcode
	- $\circ$  Mod R/M byte (optional)
	- SIB scale-indexing byte (optional)
	- immediate operand.
- The opcode determines if the operand is a signed value.
- All words and doublewords are given with the low-order byte first (little endian).

# <span id="page-19-2"></span>38. Intel Reference Opcode Bytes, Cont.

- +rb, +rw, +rd A register code, from 0 through 7, added to the hexadecimal byte given at the left of the plus sign to form a single opcode byte.
- Register Encodings Associated with the +rb, +rw, and +rd:

|    | rb       |   |    | rw  |   |     | rd       |   |
|----|----------|---|----|-----|---|-----|----------|---|
| AL | $\equiv$ | 0 | АX | $=$ | 0 | EAX | $\equiv$ | 0 |
| СL | $=$      |   | СX | $=$ | 1 | ECX | $=$      |   |
| DL | $=$      | 2 | DX | $=$ | 2 | EDX | $=$      | 2 |
| BL | $=$      | 3 | BX | $=$ | 3 | EBX | $=$      | 3 |
|    | rb       |   |    | rw  |   |     | rd       |   |
| AH | $=$      | 4 | SP | $=$ | 4 | ESP | $=$      | 4 |
| СH | $=$      | 5 | BP | $=$ | 5 | EBP | $=$      | 5 |
| DH | $=$      | 6 | sı | $=$ | 6 | ESI | $=$      | 6 |
| BH | $=$      | 7 | DI | $=$ | 7 | EDI | $=$      |   |

Table 3-1. Register Encodings Associated with the +rb, +rw, and +rd Nomenclature

For example,

# intel

#### **INSTRUCTION SET REFERENCE**

## INC-Increment by 1

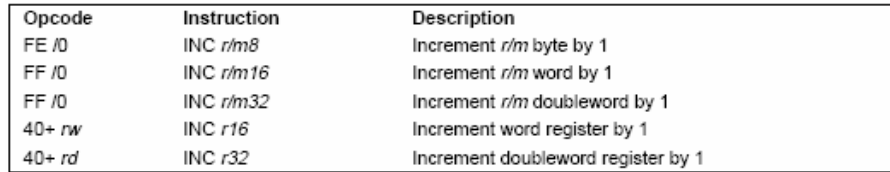

#### Description

This instruction adds one to the destination operand, while preserving the state of the CF flag. The destination operand can be a register or a memory location. This instruction allows a loop counter to be updated without disturbing the CF flag. (Use a ADD instruction with an immediate operand of 1 to perform an increment operation that does updates the CF flag.)

# <span id="page-20-0"></span>39. Intel Reference Instruction Column

- The Instruction column gives the syntax of the instruction statement as it would appear in a 386 Assembly program.
- For example,

# int<sub>e</sub>l

**INSTRUCTION SET REFERENCE** 

# INC-Increment by 1

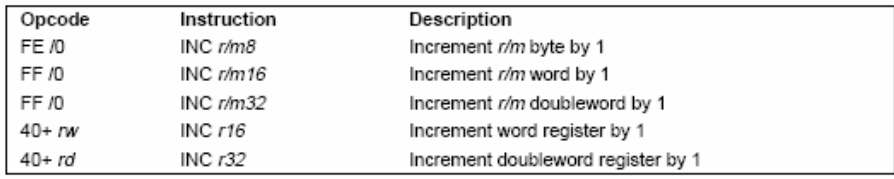

#### Description

This instruction adds one to the destination operand, while preserving the state of the CF flag. The destination operand can be a register or a memory location. This instruction allows a loop counter to be updated without disturbing the CF flag. (Use a ADD instruction with an immediate operand of 1 to perform an increment operation that does updates the CF flag.)